SciOP. 2022, 2(3)

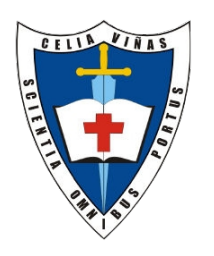

Artículo

# Scientia Omnibus Portus ISSN: 2792-6885

https://iescelia.org/ojs

# Acercamiento a la Ciberseguridad con NIDS

Eduardo Tapia IES Celia Viñas [etappad369@g.educaand.es](mailto:etappad369@g.educaand.es)

## *Resumen.-*

El artículo elaborado responde a la necesidad de formar a los/as profesionales de la Ciencia de la Computación en aspectos relacionados con la seguridad de los sistemas informáticas.- Actualmente, se concibe la seguridad de un sistema informático como un todo .- Para ello, es necesario el compromiso de los Responsables de la Organización de Recursos que ayuden a determinar las prioridades y recursos que se van a destinar a la protección de los Activos de Información .- Esta visión conjunta, compacta e integrada de la seguridad de los Activos de Información es relativamente reciente , lo que ha supuesto un reto para la elaboración de este artículo, que conjuga conocimientos recientes con desarrollos intelectuales del inicio de la Ciencia de la Computación .- Esta mezcla de razonamientos pone de manifiesto lo fascinante que resulta la investigación para descubrir soluciones a los problemas que la Humanidad encuentra en su desarrollo.-

*Palabras clave: artículo, científico, divulgación, publicación, manuscrito, IDS, NIDS.-*

Recibido el 15/03/2022 Aceptado el 16/04/2022

ပမမ La obra está bajo una [Licencia Creative Commons Atribución-NoComercial-SinDerivar 4.0 Internacional](http://creativecommons.org/licenses/by-nc-nd/4.0/).

## Introducción.-

Vamos a descubrir como funciona una parte de las herramientas que actualmente utilizamos para proteger los Activos de Información.- Espero que resulte interesante, si no apasionante, la utilización de herramientas que, actualmente, aseguran el funcionamiento de los Sistemas Informáticos que dan forma a nuestra sociedad actual. Agradecer su tiempo; espero que sea de su agrado.-

## Sintáxis de las Reglas de NIDS Snort .-

La reglas de NIDS Snort las podemos dividir en dos secciones lógicas : *cabecera de la regla y opciones*:

- La cabecera contiene la acción de la regla en sí, protocolo, IPs, máscaras de red, puertos origen y destino y destino del paquete o dirección de la operación.
	- ➢ Acción
	- ➢ Protocolos involucrados
	- ➢ Direcciones IP
	- ➢ Números de puerto
	- ➢ Dirección de la operación
- La sección opciones contiene los mensajes y la información necesaria para la decisión a tomar por parte de la alerta en forma de opciones.
	- ➢ Mensaje
	- ➢ Opciones de decisión

## Ejemplo de Reglas de NIDS Snort.-

Alerta en el caso de que el paquete de información transferido entre ordenadores contenga la palabra ALERTA.

Ejemplo de Regla para Snort:

## alert ip any any -> any any (sid:1;msg:»Word ALERTA found»;content:»ALERTA»;)

Veamos que significa la sintáxis de esta regla :

- alert: Permite activar una alerta si la regla coincide .-
- ip: Compara las reglas con cualquier protocolo, a saber , TCP, UDP o ICMP .-
- any any > any any: Indica que analizará cualquier host de origen y puerto a cualquier host y puerto de destino .
- sid:1;msg:»Word ALERTA found»: Identificador de la regla y el mensaje que se enviará con la alerta .-

 El contenido de la opción es la particularidad de esta regla. Siempre que se realiza una coincidencia de patrón de opción de contenido, se llama a la función de coincidencia de patrón de Boyer-Moore y la prueba ( muy costosa desde el punto de vista computacional ) se realiza contrastando el contenido del paquete .

#### Implementación Algoritmo de búsqueda de cadenas Boyer-Moore en Lenguaje de Programación C .-

```
# include <limits.h>
# include <string.h>
# define ALPHABET_SIZE (1 << CHAR_BIT)
static void compute_prefix(const char* str, size_t size, int result[size]) {
  size_t q;
  int k;
 result[0] = 0;
k = 0;for (q = 1; q < size; q++) {
     while (k > 0 && str[k] != str[q])
        k = result[k-1];if (str[k] == str[q])k++;result[q] = k; }
}
```

```
static void prepare_badcharacter_heuristic(const char *str, size_t size,
  int result[ALPHABET_SIZE]) {
 size t i;
 for (i = 0; i < ALPHABET SIZE; i++)
     result[i] = -1;for (i = 0; i < size; i++)result[(size_t) str[i]] = i;}
void prepare_goodsuffix_heuristic(const char *normal, size_t size,
 int result[size + 1]) {
char \star left = (char \star) normal;
char *right = left + size;
 char reversed[size+1];
char *tmp = reversed + size;size t i;
  /* reverse string */
 *tmp = 0; while (left < right)
     *(--tmp) = *(left++);
  int prefix_normal[size];
  int prefix_reversed[size];
  compute_prefix(normal, size, prefix_normal);
 compute_prefix(reversed, size, prefix_reversed);
 for (i = 0; i \le size; i++) {
     result[i] = size - prefix\_normal[size-1]; }
 for (i = 0; i < size; i++) {
     const int j = size - prefix\_reversed[i];const int k = i - prefix\_reversed[i]+1;if (result[j] > k)
         result[j] = k; }
}
/*
  * Algoritmo de Búsqueda de Boyer-Moore 
  */
const char *boyermoore_search(const char *haystack, const char *needle) {
  /*
  * Calc string sizes
  */
 size_t needle_len, haystack_len;
 needle_len = strlen(needle);
 haystack_len = strlen(haystack);
  /*
  * checkeo
  */
  if(haystack_len == 0)
      return NULL;
  if(needle_len == 0)
      return NULL;
  if(needle_len > haystack_len)
      return NULL;
```

```
 /*
  * Inicio de la Heurística
  */
 int badcharacter[ALPHABET SIZE];
 int goodsuffix[needle len+1];
 prepare_badcharacter_heuristic(needle, needle_len, badcharacter);
 prepare_goodsuffix_heuristic(needle, needle_len, goodsuffix);
  /*
  * Búsqueda Boyer-Moore
  */
size t s = 0;while(s \leq (haystack_len - needle_len))
  {
     size_t j = needle_len;
     while(j > 0 & \alpha needle[j-1] == haystack[s+j-1])
         \dot{1}--;
     if(j > 0)
      {
         int k = badcharacter[(size_t) haystack[s+j-1]];
          int m;
         if(k < (int) \frac{1}{2} & (m = \frac{1}{2}-k-1) > goodsuffix[j])
              s+=m; else
               s+= goodsuffix[j];
      }
      else
      {
          return haystack + s;
 }
  }
  /* not found */
 return NULL;
}
```
#### Variantes : Algoritmo Boyer - Moore Turbo.-

Toma un espacio adicional para completar la búsqueda en 2n comparaciones y no en 3n comparaciones realizadas por el algoritmo original, donde n es el número de caracteres en el texto donde ha de ser buscada la palabra.

#### Conclusiones .-

Las soluciones de base de la Ciencia de la Computación parten de muy atrás, del inicio de la misma, actualizadas constantemente y adaptadas a las herramientas actuales .- Supone un reconocimiento al esfuerzo de los/as científicos/as que le dieron forma a esta Ciencia.-

En base a estas investigaciones y su desarrollo posterior, disponemos de una serie de herramientas y estratégias de diseño de mecanismos de protección de los Activos Automatizados, tales como datos médicos, financieros, educativos, suministros básicos , etc...

#### Referencias Bibliográficas .-

[1]R. S. Boyer; Strother Moore, J.. (1977). A fast string searching algorithm. USA; Comm. ACM.

[2]Kerry J. Cox, Christopher Gerg. O'reilly Associates. (2004). Snort and IDS Tools. Sebastopol (EE.UU); O'reilly associates.

# Biografía autor.-

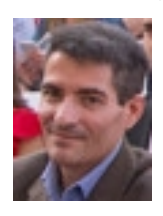

Eduardo Tapia .- Profesor de Enseñanza Secundaria en la especialidad de Informática desde hace 20 años ( pff! Como pasa el tiempo! ).- Paisano de Almería, apasionado de sus playas y urbanita aficionado, me encanta la enseñanza y el reto que supone .-